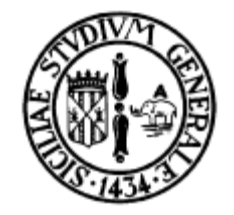

#### Gestione della Memoria

#### Introduzione ai Sistemi Operativi Corso di Informatica Laurea in Fisica

#### prof. Ing. Corrado Santoro

A.A. 2008-09

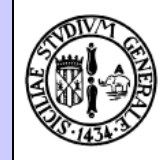

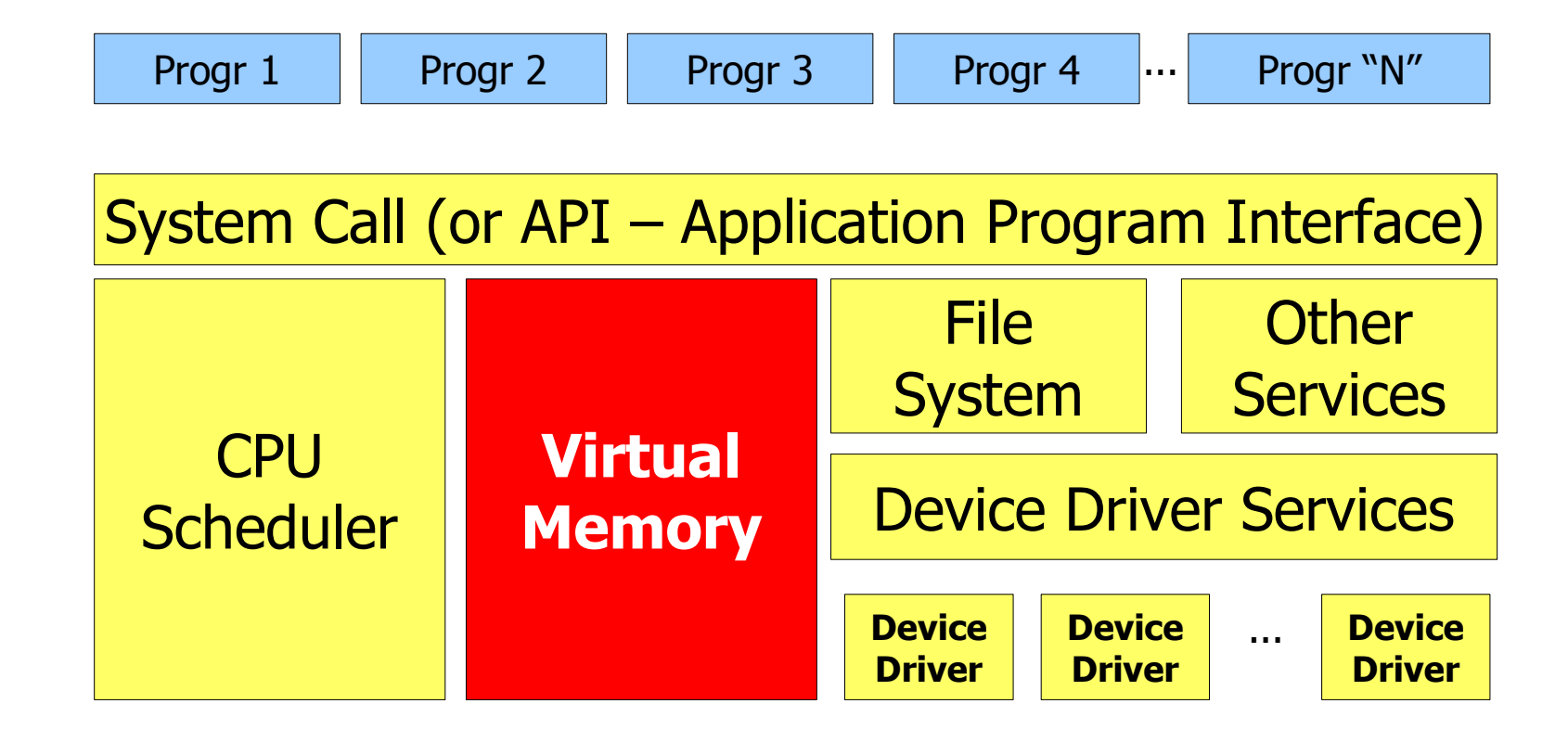

#### HARDWARE

Corrado Santoro, Informatica, Introduzione ai Sistemi Operativi, Memoria Virtuale 2

## Gestione della memoria

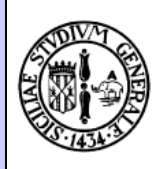

- Ogni programma in esecuzione usa una certa quantità di memoria
- Ogni programma in esecuzione **deve** possedere **la sua** memoria
- La totalità della memoria fisica deve essere opportunamente **"spezzettata"** tra i vari programmi in esecuzione
- Cosa accade se un programma richiede una memoria **maggiore** di quella a lui assegnata?

#### Gestione della memoria

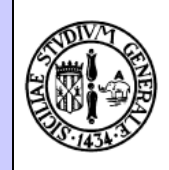

• Compito del sistema operativo è "virtualizzare" la memoria fisica allo scopo di offrire, ad ogni programma in esecuzione un proprio spazio di indirizzamento **contiguo** e **privato**

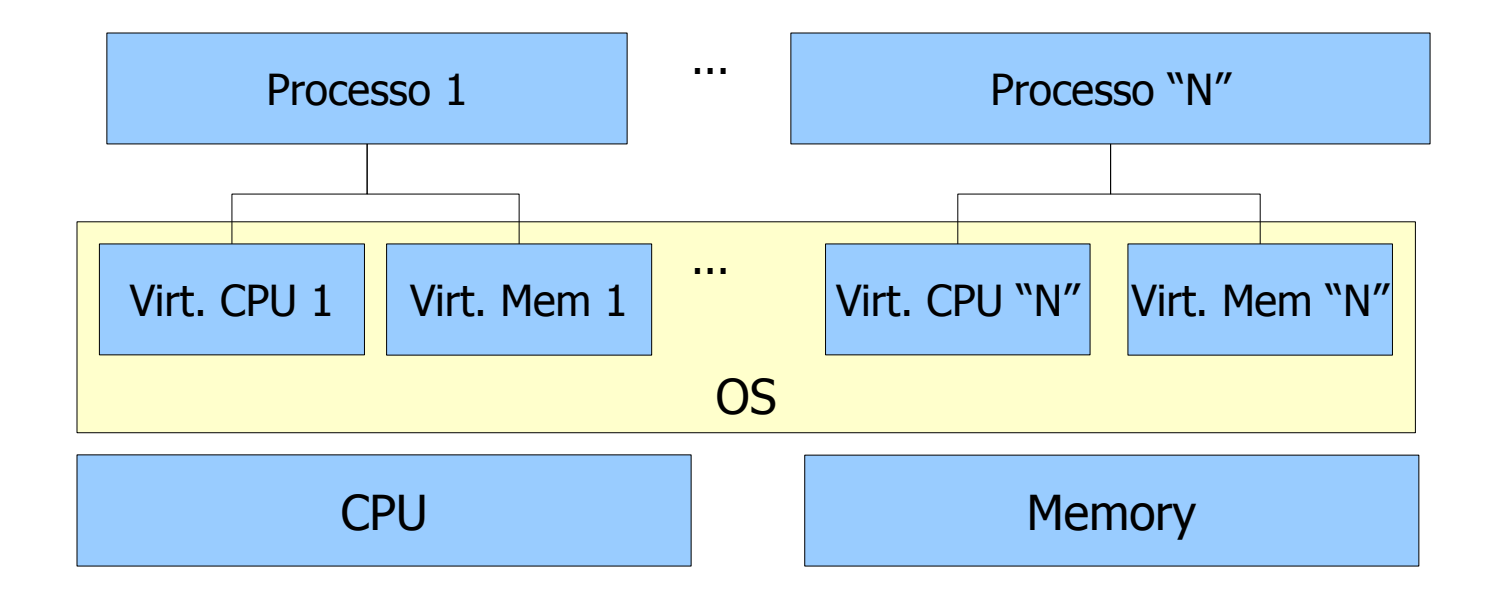

#### Tecniche di gestione della memoria

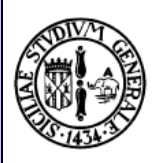

#### • **Allocazione contigua**

- Molto semplice
- Poco efficiente
- Costosa dal punto di vista computazionale

#### • **Paginazione**

- Più complessa
- Molto efficiente
- Poco costosa computazionalmente
- Supportata da hardware specifico

#### Allocazione contigua

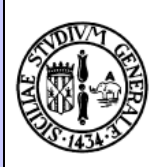

- In funzione delle esigenze dei processi, il sistema operativo suddivide la memoria centrale e ne assegna una partizione ad ogni processo
- Il sistema operativo tiene traccia:
	- delle zone di memoria assegnate
	- dei processi a cui ha assegnato ogni zona
	- delle zone di memoria libere

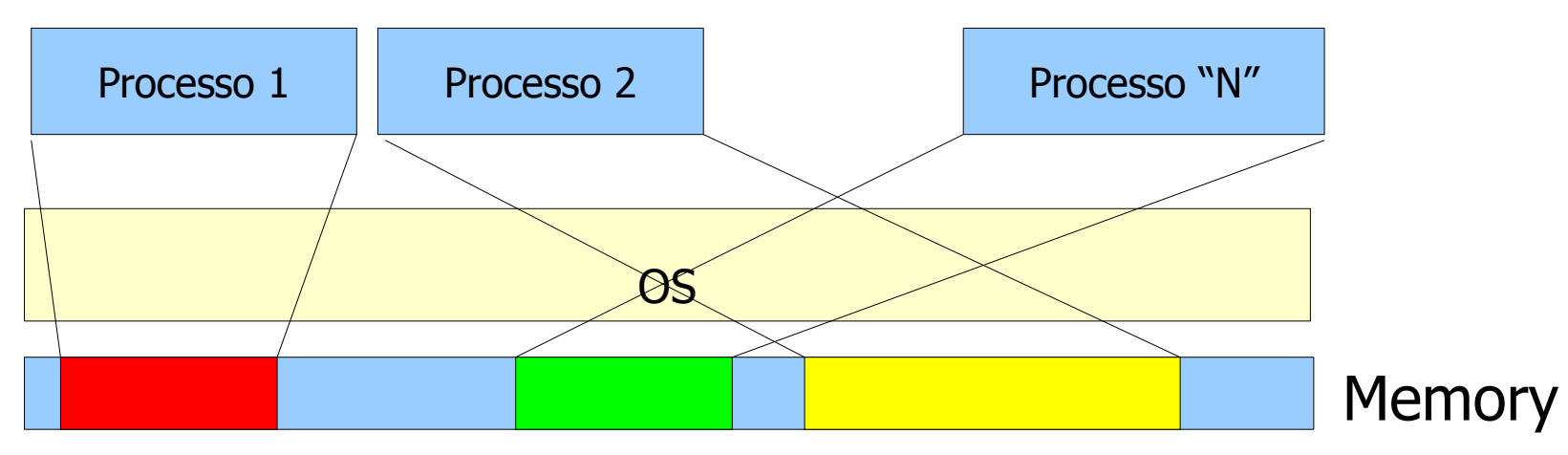

### Allocazione contigua

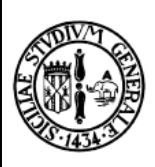

- La memoria è quindi "bucherellata" in
	- zone contigue assegnate ai processi
	- zone libere (buchi)
- La zona di memoria **fisica** assegnata ad un processo è stabilita a **runtime**
- **Quindi per ogni esecuzione dello stesso programma, la zona di memoria assegnata può cambiare**

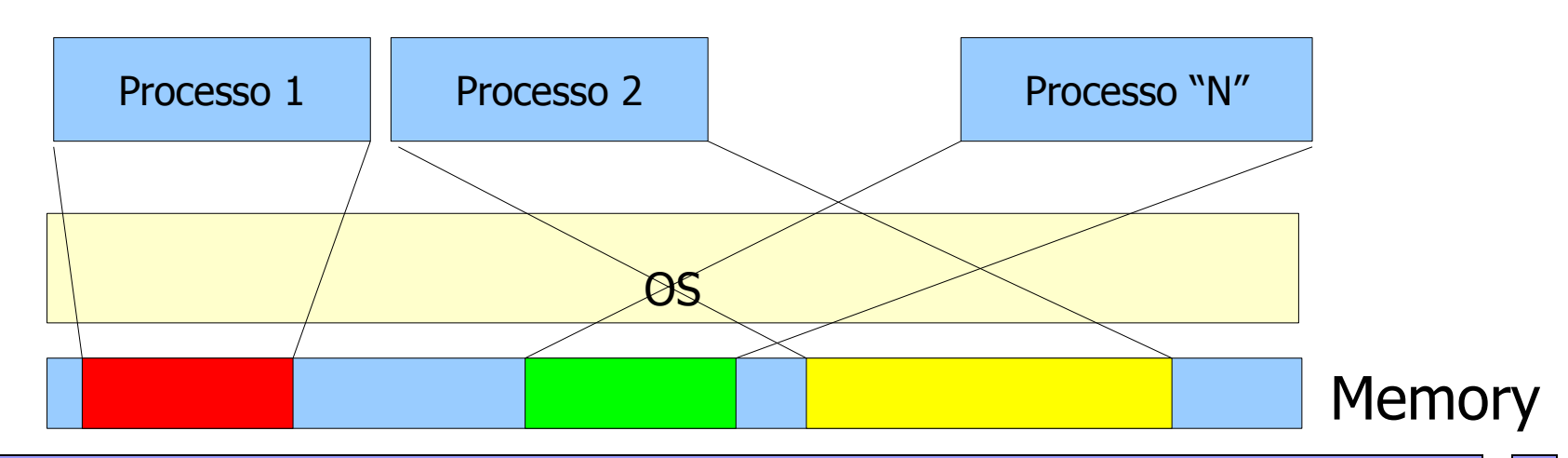

#### Allocazione contigua

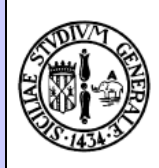

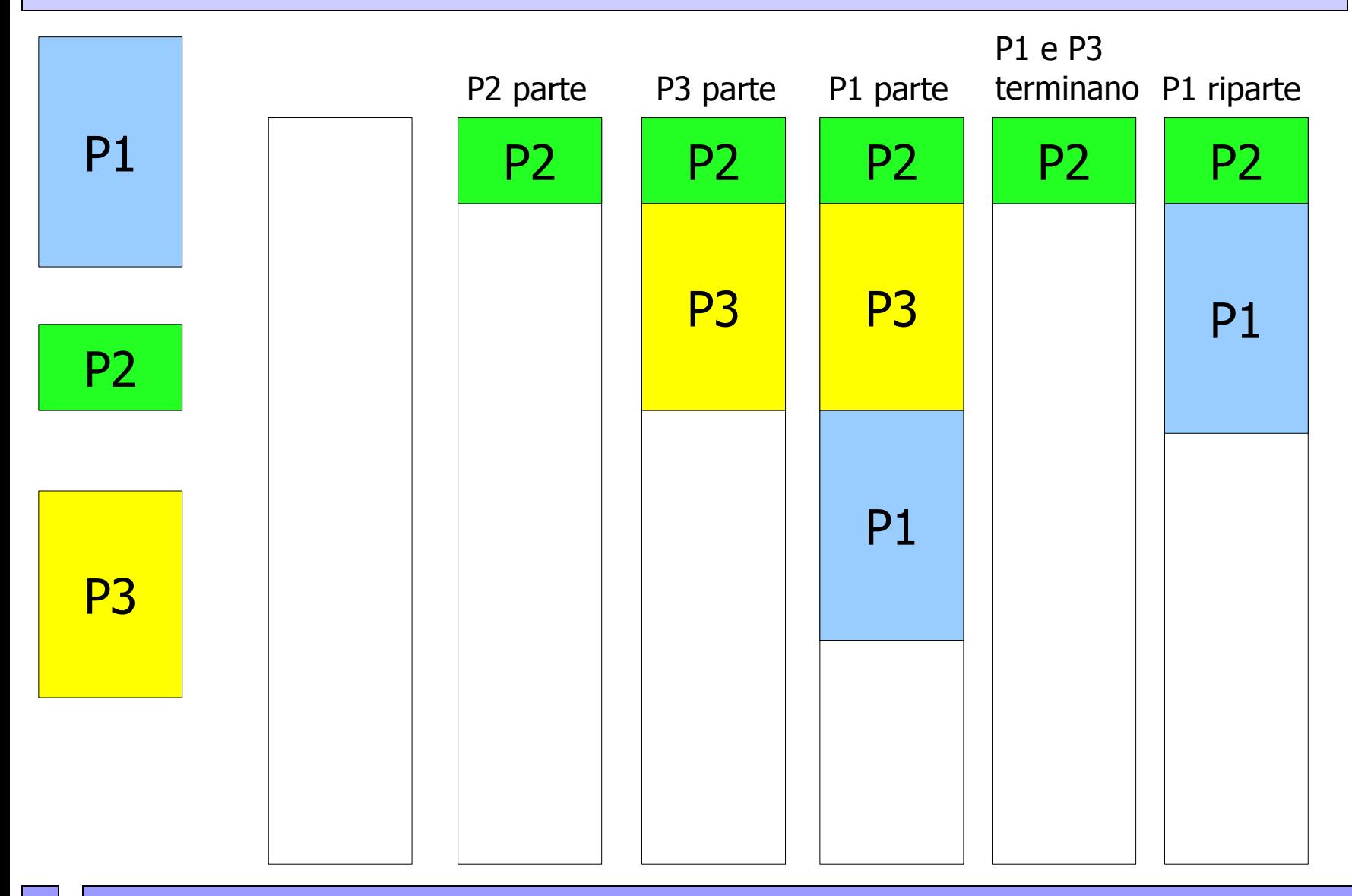

#### Memoria e Indirizzi

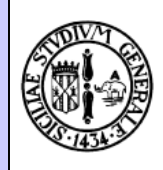

- Ogni volta che uno stesso programma viene avviato, occuperà/utilizzerà zone di memoria **diverse**
- Tuttavia un programma usa dei riferimenti alla memoria: **indirizzi numerici**
- Allora, se la memoria assegnata **cambia** ad ogni esecuzione ...
- ... gli indirizzi da usare **devono** cambiare ad ogni esecuzione
- Tuttavia gli indirizzi che il programma usa **sono scritti nel codice macchina generato dal compilatore**

## Loading e Relocation

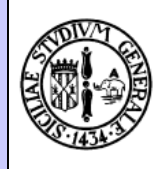

- Il compilatore genera un eseguibile in cui i riferimenti agli indirizzi **non sono assoluti** ma **relativi**
- Il sistema operativo, quando carica il programma, gli assegna una zona di memoria che parte da un certo indirizzo: **base\_address**
- Il sistema operativo modifica il codice del programma caricato aggiungendo il base\_address ad ogni riferimento in memoria: **(LOAD TIME-)RELOCATION**, **RILOCAZIONE**
- Gli indirizzi vengono quindi trasformati da **relativi** ad **assoluti**

#### Frammentazione

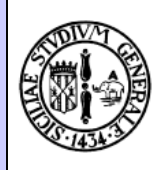

- Man mano che i processi terminano, la memoria da loro usata viene liberata
- Tuttavia rimane un "buco" (di dimensioni N) che può essere occupato **solo** da un processo di dimensioni <= N
- Con l'andare del tempo, si creano molti buchi piccoli
- Si arriva al paradosso:
	- Processo di dimensioni K
	- Tanti buchi di dimensione N < K i
	- Il processo non può essere caricato nonostante:

• Σ **N > Ki**

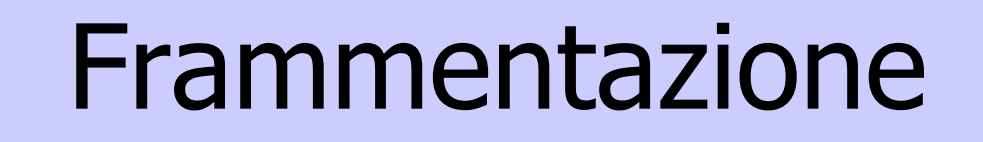

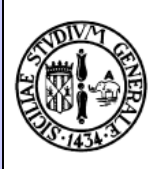

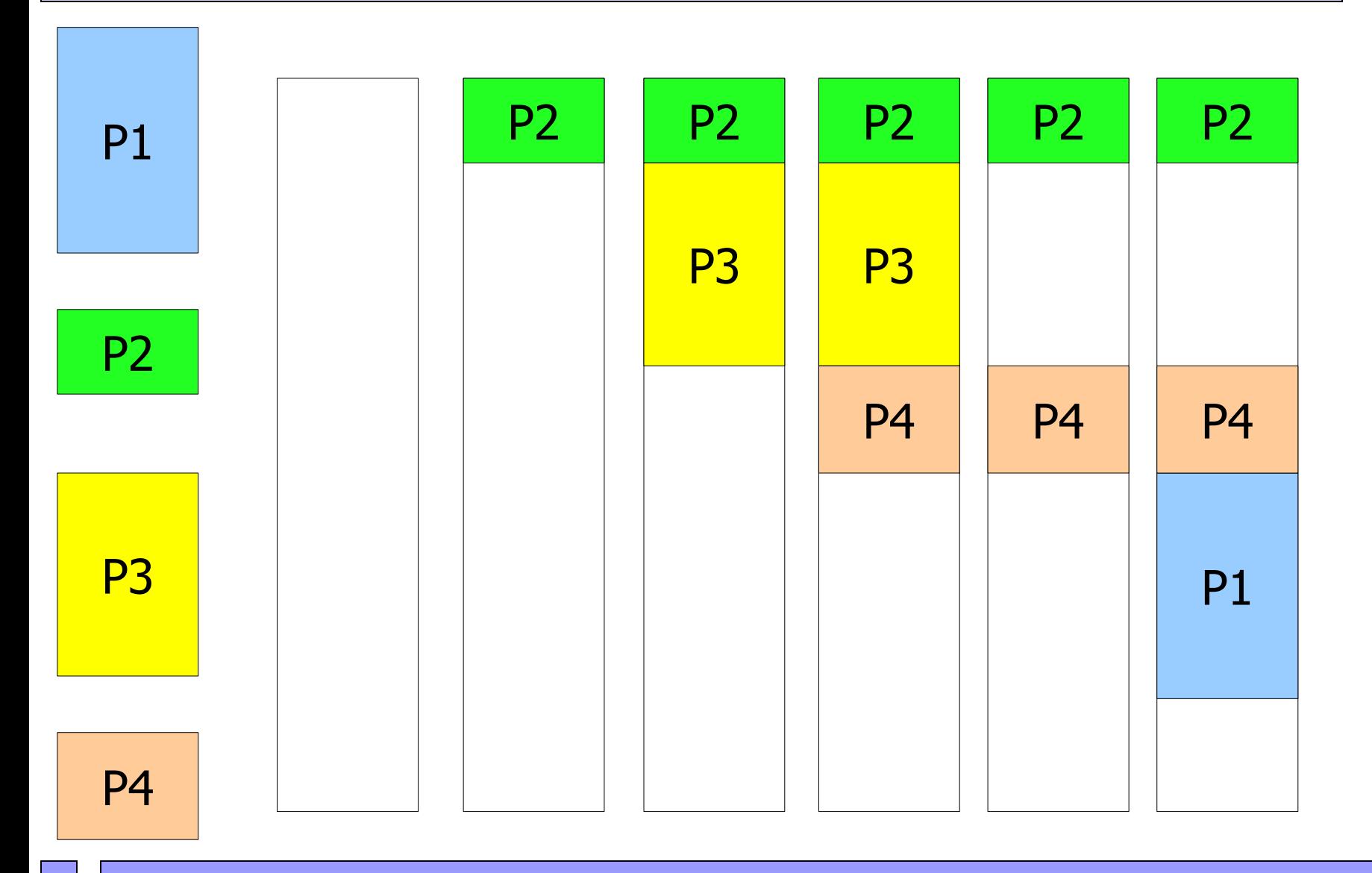

Corrado Santoro, Informatica, Introduzione ai Sistemi Operativi, Memoria Virtuale 12

## Frammentazione: Compattazione

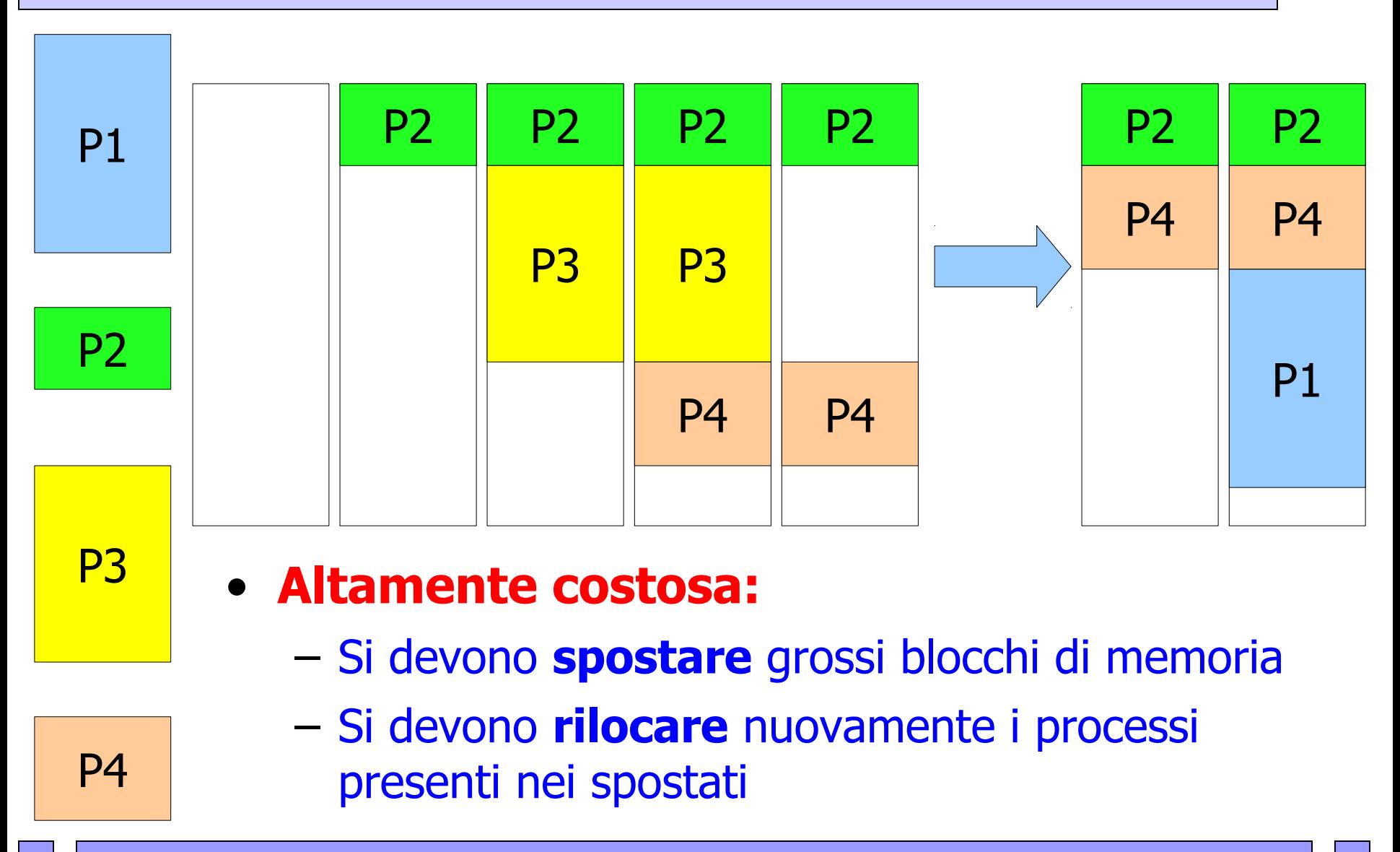

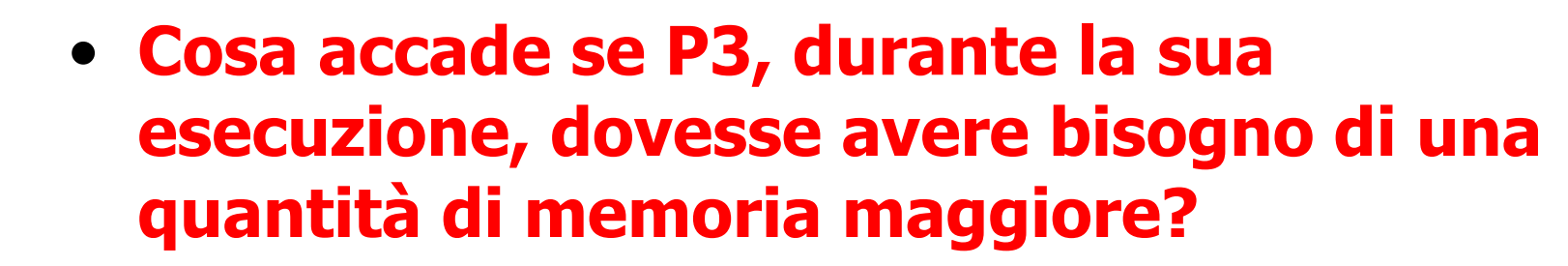

Corrado Santoro, Informatica, Introduzione ai Sistemi Operativi, Memoria Virtuale 14

P3

#### Crescita della memoria occupata

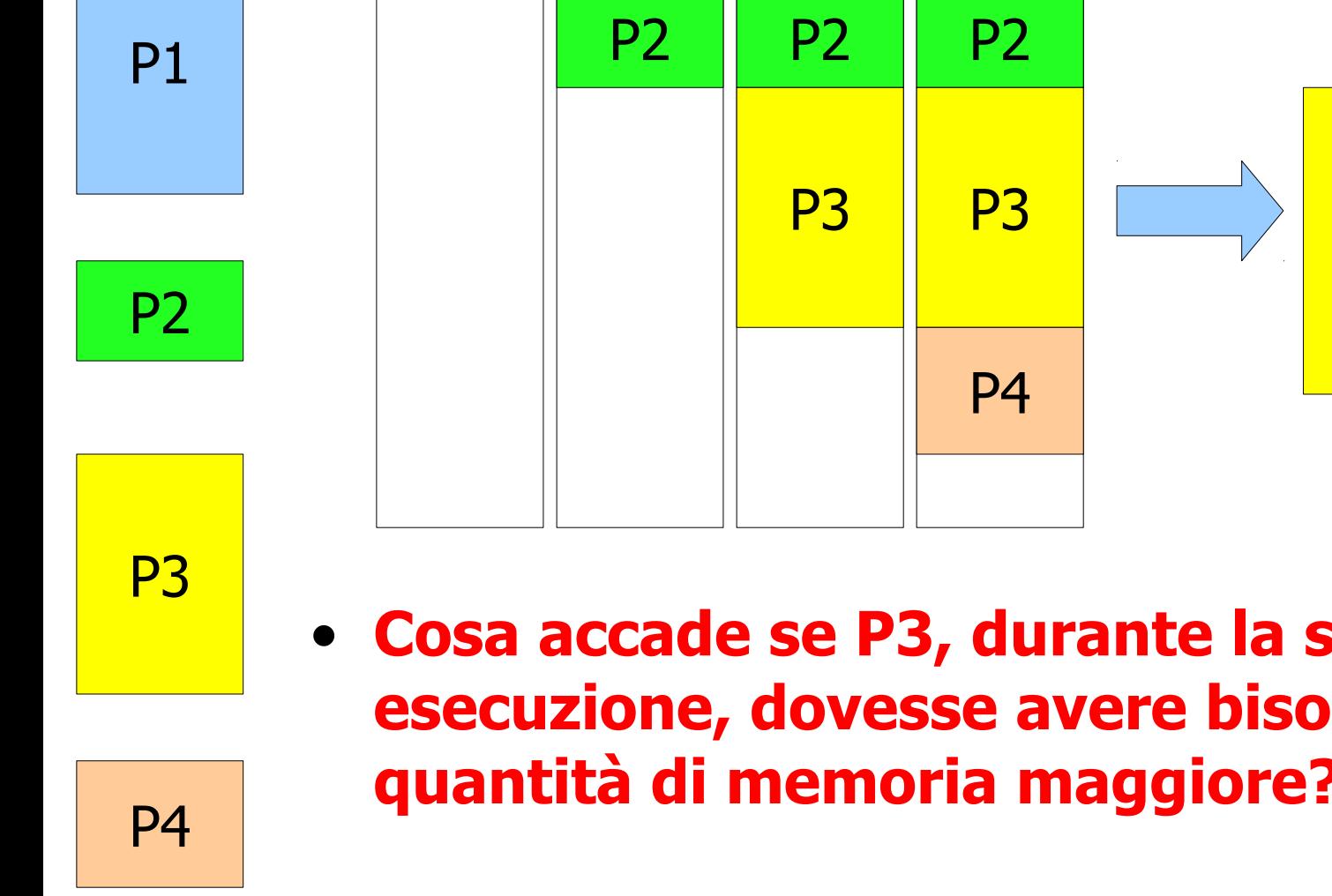

#### Problemi da risolvere

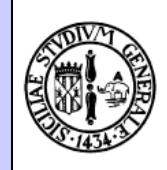

- Rilocazione a load-time (caricamento del programma)
- Rilocazione a run-time (per compattazione blocchi)
- Alto costo della compattazione
- Frammentazione

Corrado Santoro, Informatica, Introduzione ai Sistemi Operativi, Memoria Virtuale 15

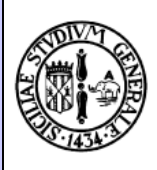

- Abbiamo imparato che i programmi usano indirizzi (riferimenti) assoluti (diretti) alla memoria principale
	- STORE 035CH: memorizza un valore nell'indirizzo di memoria 035C esadecimale
- Tuttavia sono proprio gli indirizzi assoluti che provocano i problemi di rilocazione
- Allora... inventiamoci un nuovo modello di indirizzamento che non necessita la rilocazione
- **SOLUZIONE**: indirizzi **indipendenti** dall'effettiva zona di memoria assegnata al processo

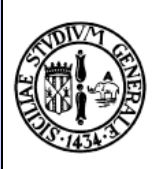

- Il processo usa **indirizzi virtuali**, indipendenti dalla memoria fisica assegnata, che non cambiano mai
	- Es: STORE 005CH
- Al momento del caricamento del programma, viene assegnato il blocco di memoria e impostato il **base\_address in un registro speciale della CPU** (es. blocco che inizia all'indirizzo 0400H)
- Quando il programma fa riferimento ad un indirizzo, la CPU automaticamente **somma il base\_address** e ottiene **l'indirizzo fisico**

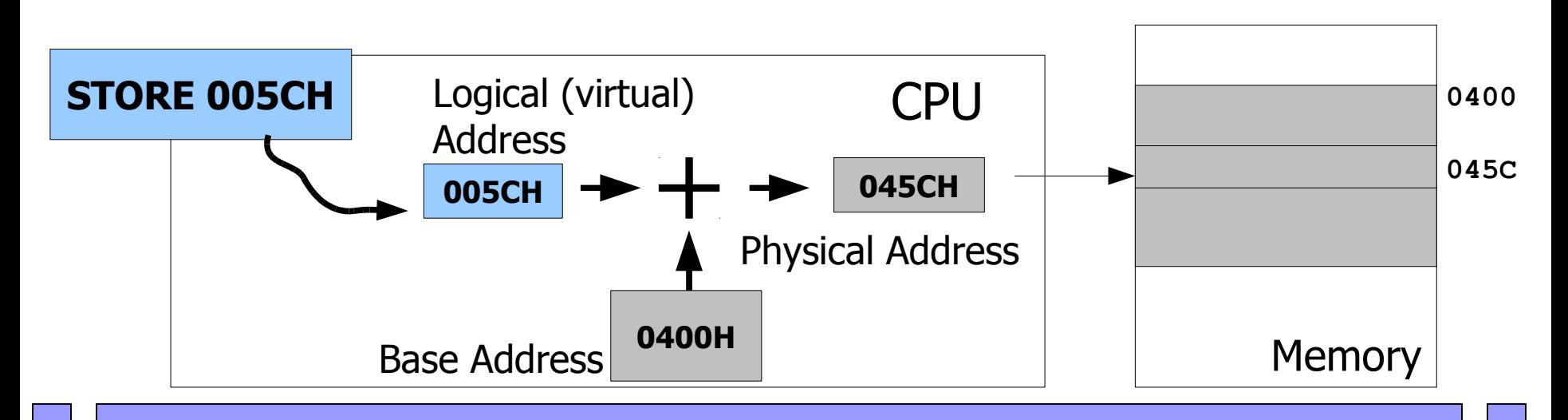

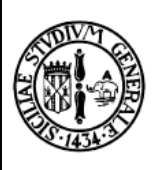

- Ogni volta che il programma viene caricato, non è necessario rilocarlo ma è sufficiente impostare opportunamente il **base\_address**
- Analogamente, se occorre compattare la memoria, è sufficiente aggiornare il **base\_address** e non è necessario eseguire la rilocazione del programma

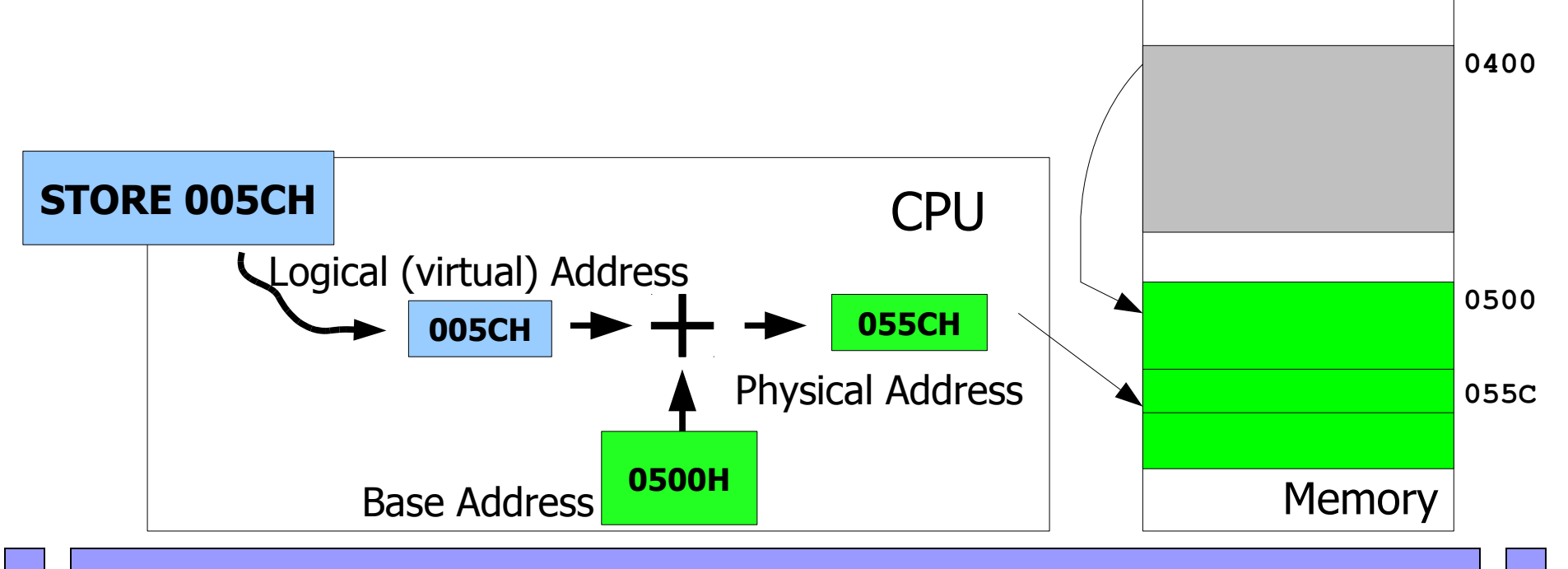

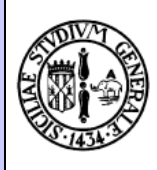

- Con questo meccanismo è possibile garantire anche la **privatezza**
- Cioè che ogni processo **non possa** accedere allo spazio di memoria di un altro processo
- I processi NON USANO indirizzi fisici, quindi sono vincolati solo al proprio spazio di indirizzamento
- Un ulteriore registro speciale, denominato **limit**, memorizza la dimensione del blocco di memoria assegnato al processo
- Se l'indirizzo fisico generato è **> base\_address + limit**, il programma **viene arrestato**

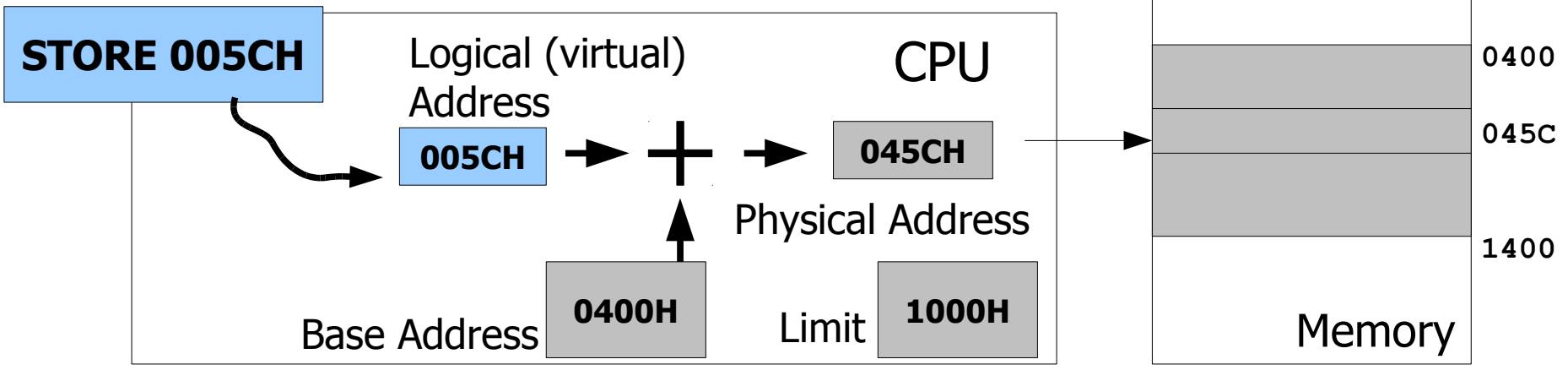

## Indirizzi virtuali e processi

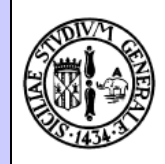

- Il base address e il limit sono informazioni **dipendenti dal processo**
- Ogni processo ha i suoi **base address** e **limit**
- Lo scheduler, quando effettua il context switch, deve anche aggiornare i registri speciali della CPU con i nuovi valori di **base address** e **limit**

### Problemi da risolvere

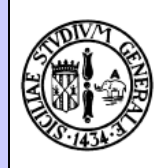

- ✔ Rilocazione a load-time (caricamento del programma)
- ✔ Rilocazione a run-time (per compattazione blocchi)
- ✔ Privatezza dei blocchi di memoria
- Alto costo della compattazione
- Frammentazione

## Indirizzi virtuali vs. fisici

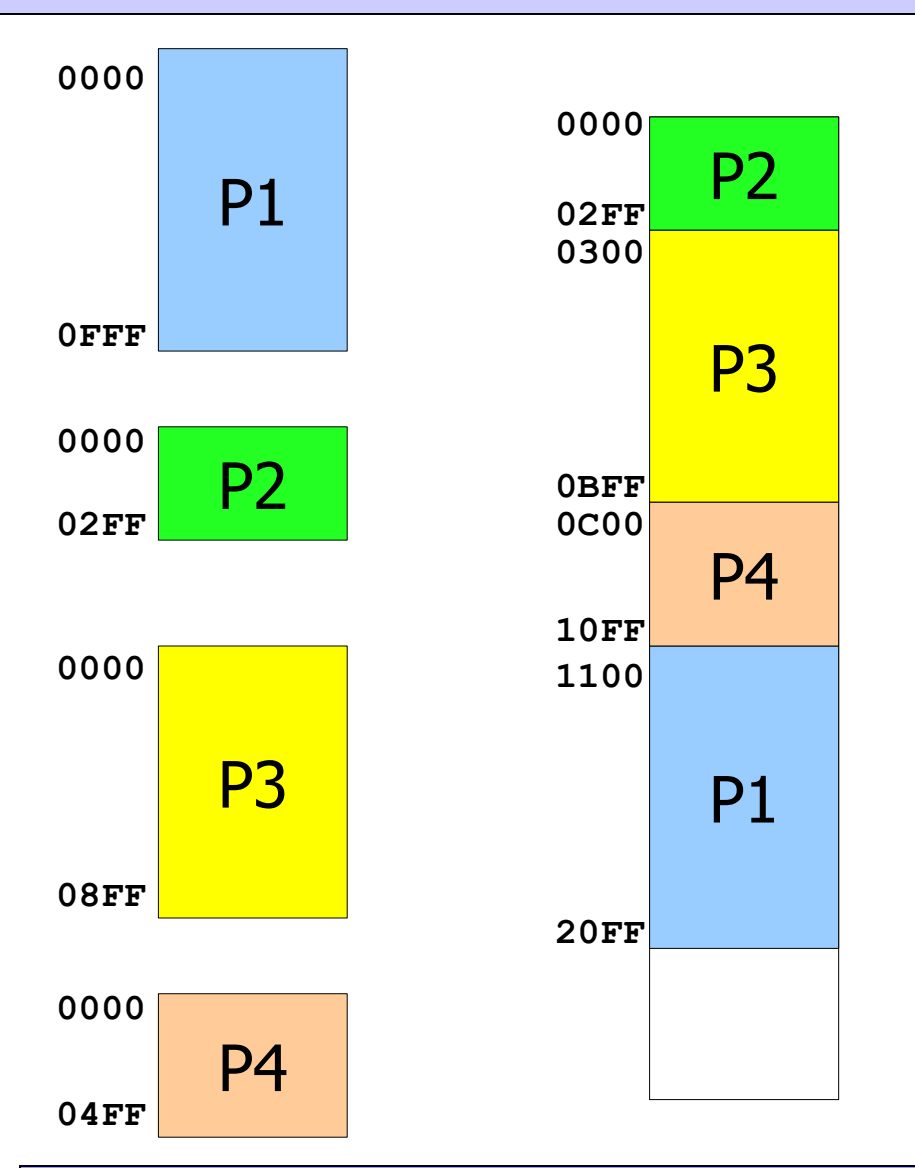

• Vi è un mapping 1:1 tra l'**intero spazio logico**/virtuale del processo e l'**intero blocco di memoria fisica** assegnato

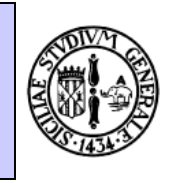

# Verso il paging (paginazione)

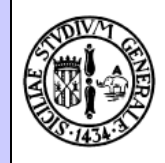

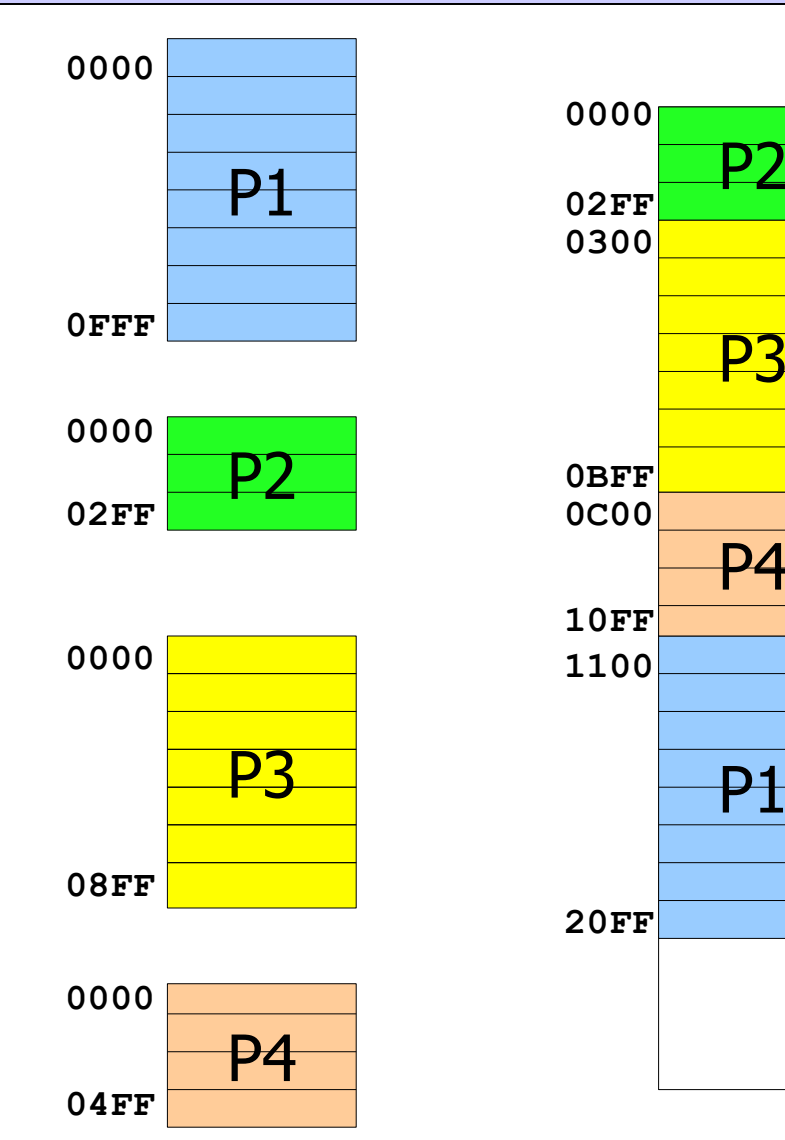

- Ora supponiamo di **suddividere** lo spazio logico e fisico in blocchetti di **dimensione fissa**
- ... mantenendo lo stesso tipo di mapping tra blocco logico e blocco fisico

# Verso il paging (paginazione)

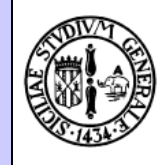

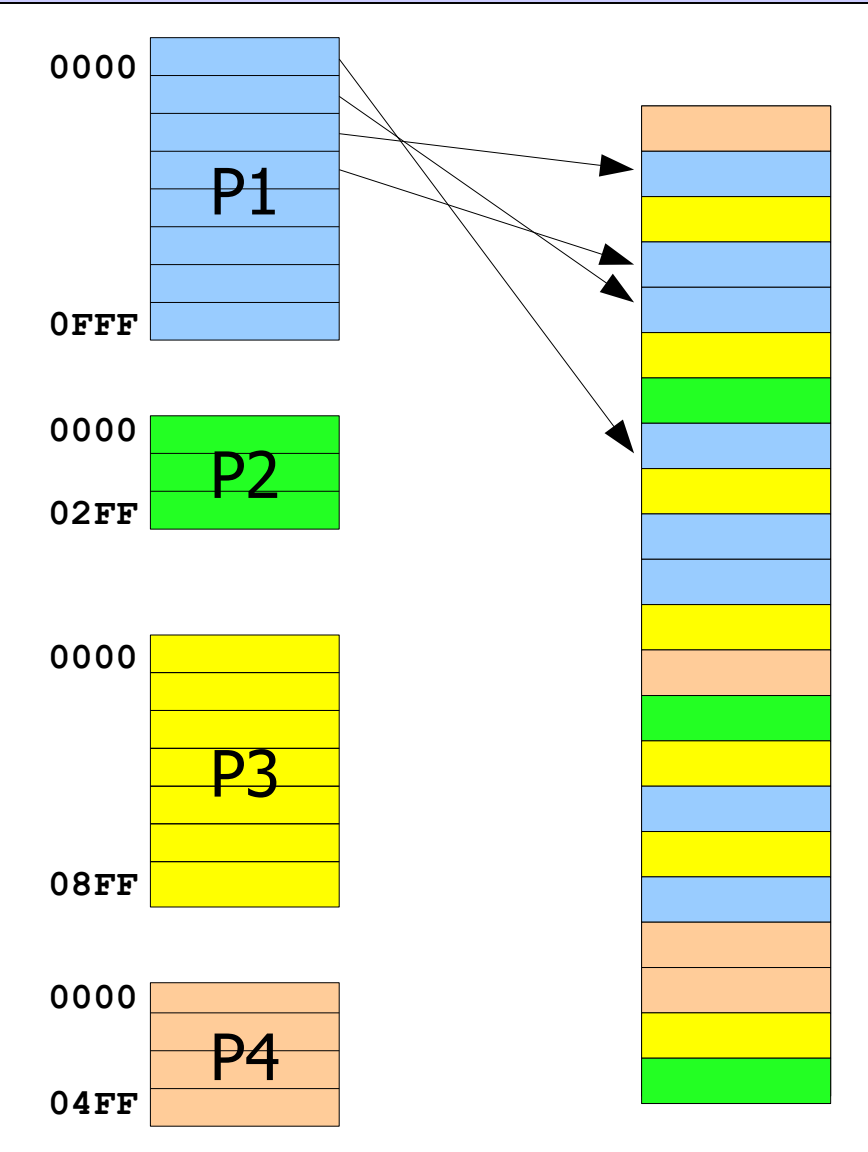

- Ora supponiamo di poter effettuare il mapping tra i **singoli blocchetti** e non più tra i blocchi di memoria interi
- I blocchetti di memoria fisica **non devono più essere contigui**
- **Si eliminano i problemi di rilocazione a run-time e frammentazione**

#### Va via P3 ...

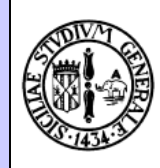

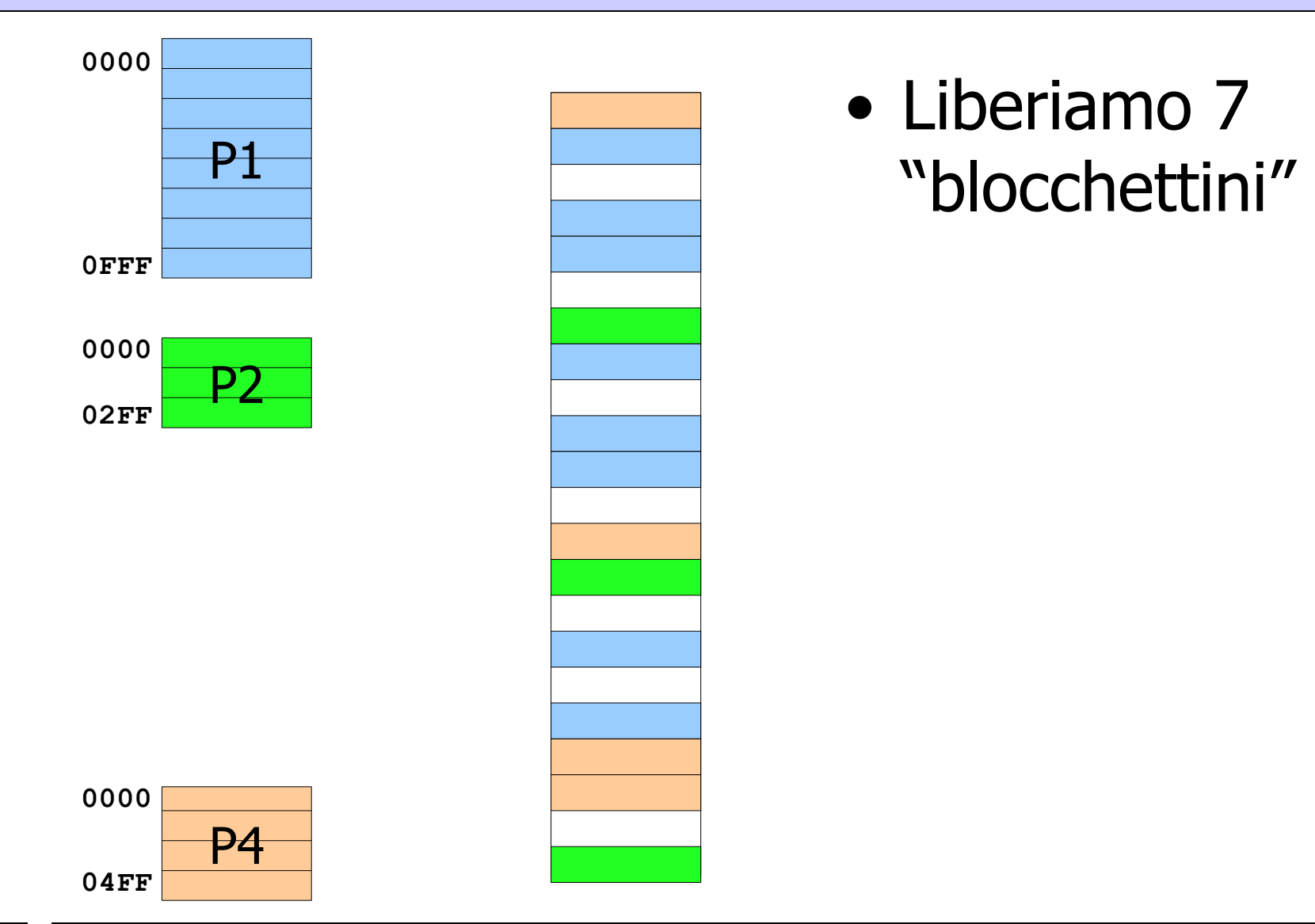

#### Va via P2 ...

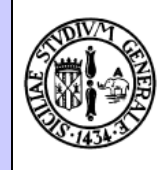

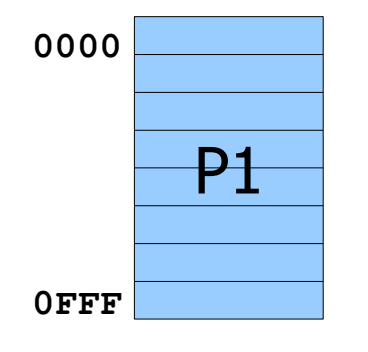

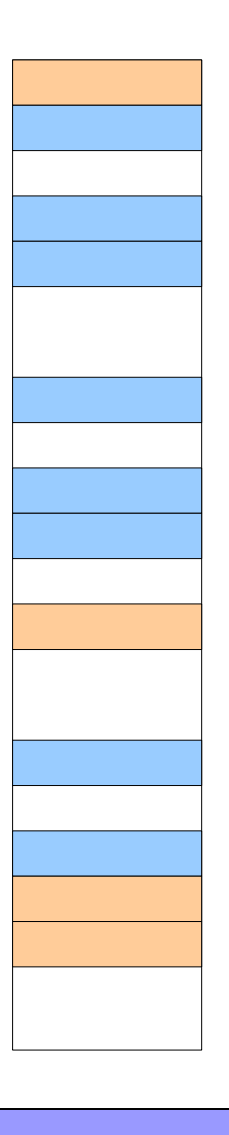

• Liberiamo altri 3 "blocchettini"

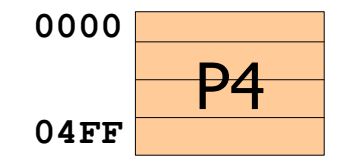

#### Arriva un'altra istanza di P1 ...

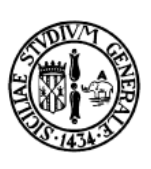

- Ci servono 8 "blocchettini", **ma non è necessario che siano contigui** • **Non si sono rese** 
	- **necessarie né la rilocazione né la compattazione**

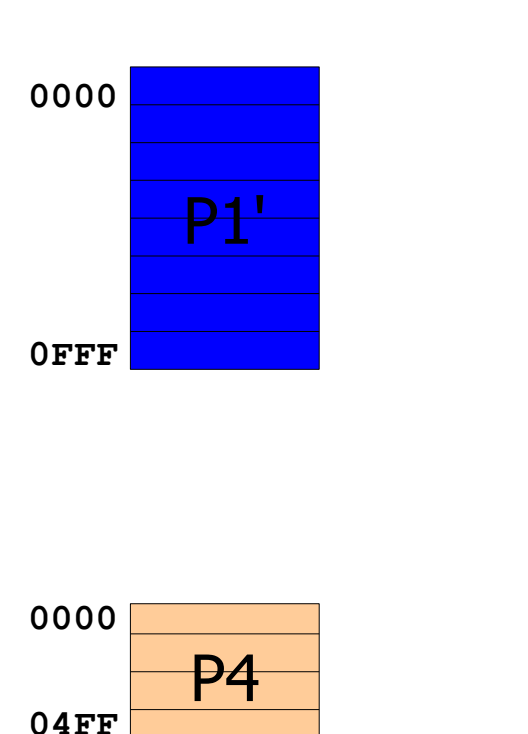

P1

**0000**

**0FFF**

## P1' cresce ...

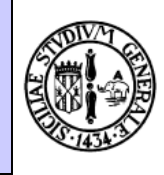

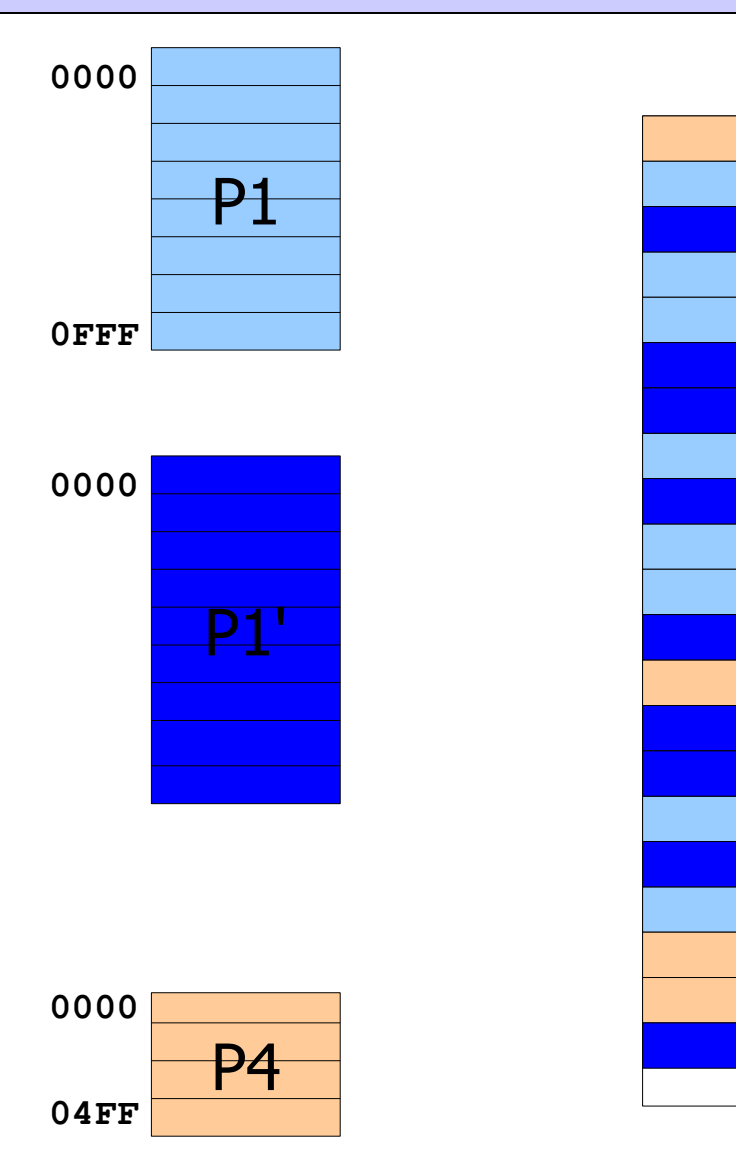

- ... e vorrebbe un altro po' di memoria
- ... gli assegnamo un altro blocchettino che prima era libero
- **Non si sono rese necessarie né la rilocazione né la compattazione**

## (Quasi) tutto risolto!

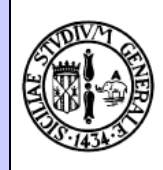

- ✔ Rilocazione a load-time (caricamento del programma)
- ✔ Rilocazione a run-time (per compattazione blocchi)
- ✔ Privatezza dei blocchi di memoria
- ✔ Alto costo della compattazione
- ✔ Frammentazione
- Cosa sono questi "blocchetti"?
- Serve un meccanismo di mapping degli indirizzi (da logico a fisico) che tenga conto dei "blocchetti"

# Il paging (paginazione)

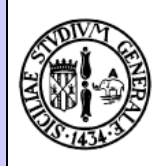

- Ogni "blocchetto" è denominato **pagina**
- La pagina ha una dimensione prefissata (una potenza del 2)
	- In genere è 4 Kbytes = 4096 bytes =  $2^{12}$
- L'indirizzo logico/virtuale **VADR** viene suddiviso in due parti:
	- Numero pagina logica, **NLP = int (VADR / 4096)**
	- Offset (displacement), **D = VADR mod 4096**
- La CPU (in realtà un componente specifico della CPU) traduce il **NLP** in **numero di pagina fisica**, **NPP**, in base alla corrispondenza tra "blocchetto logico" e "blocchetto fisico"
- La CPU genera l'indirizzo fisico PADR combinando NPP e D
	- **PADR = NPP \* 4096 + D**

## Paging

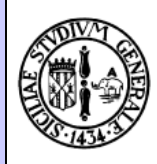

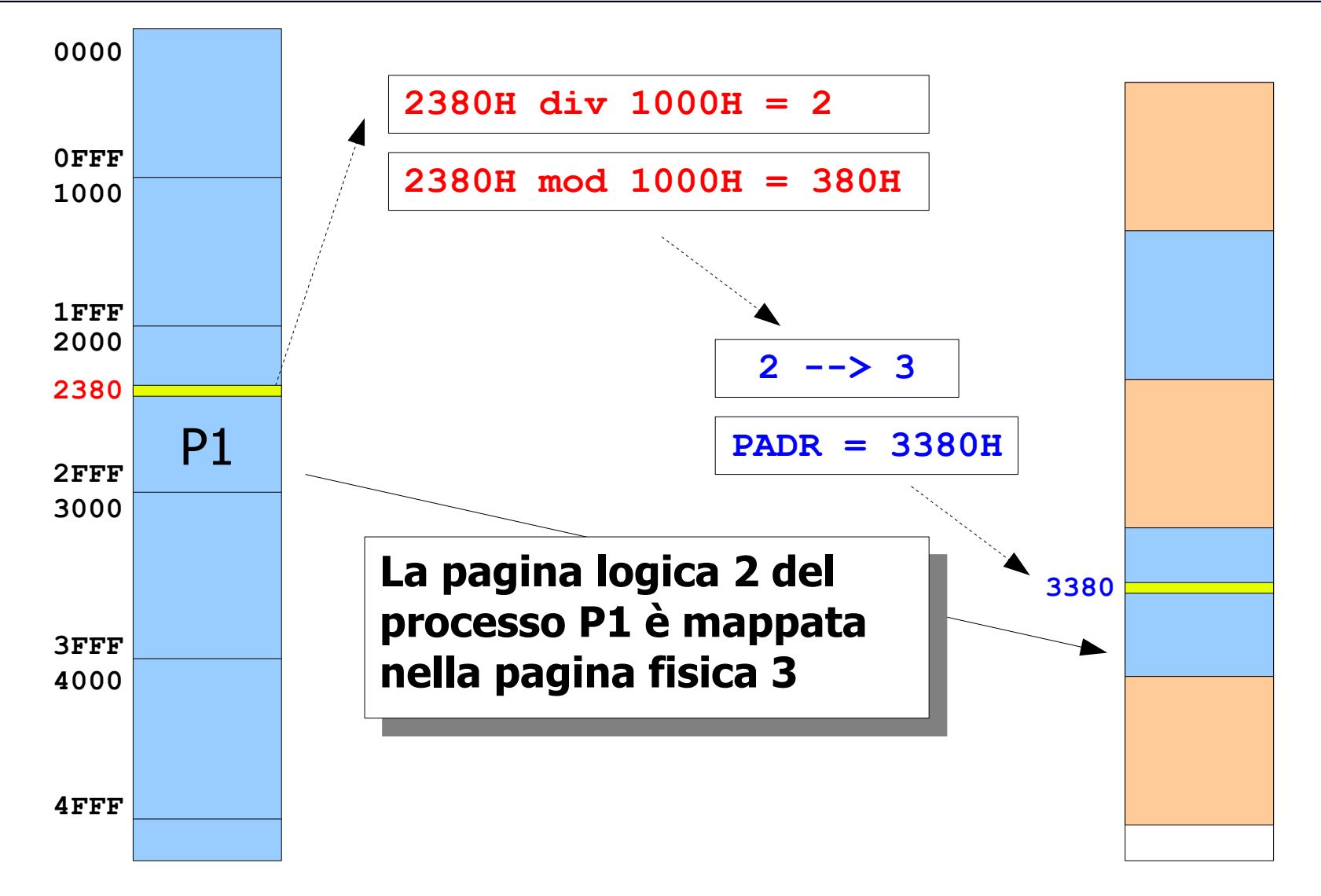

# Paging

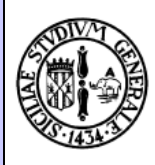

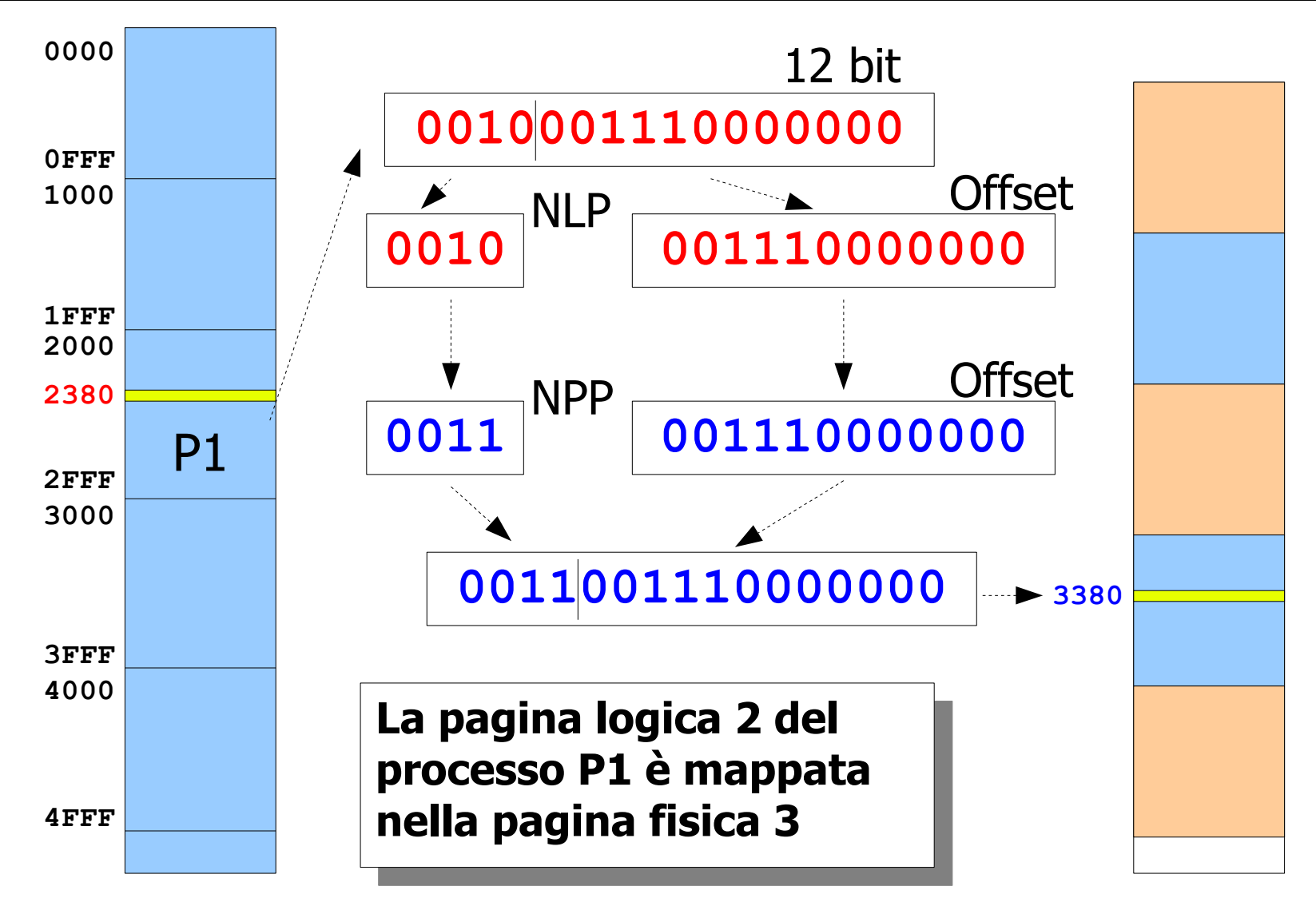

# Paging

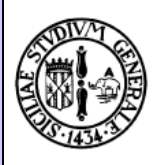

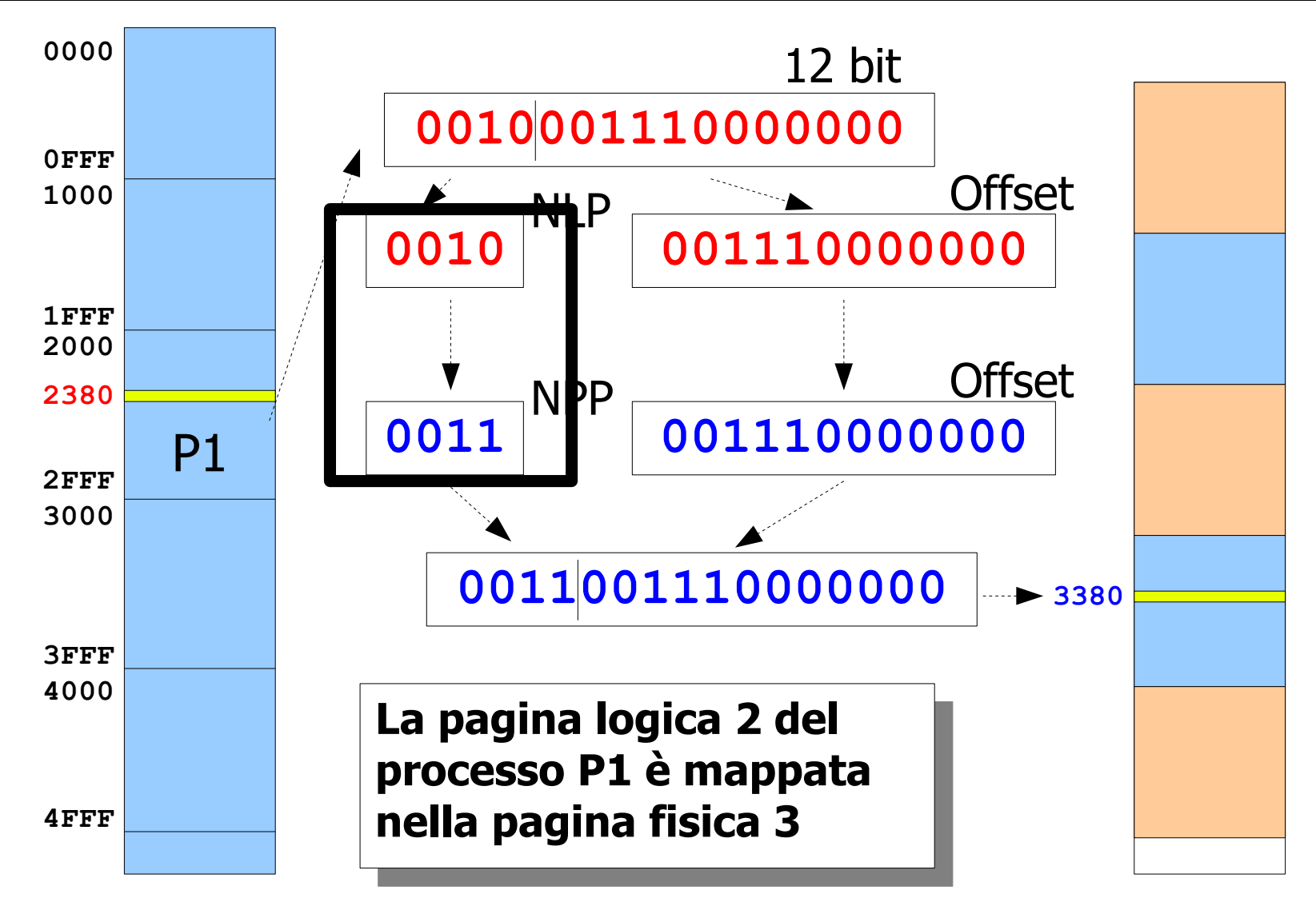

#### Memory Management Unit

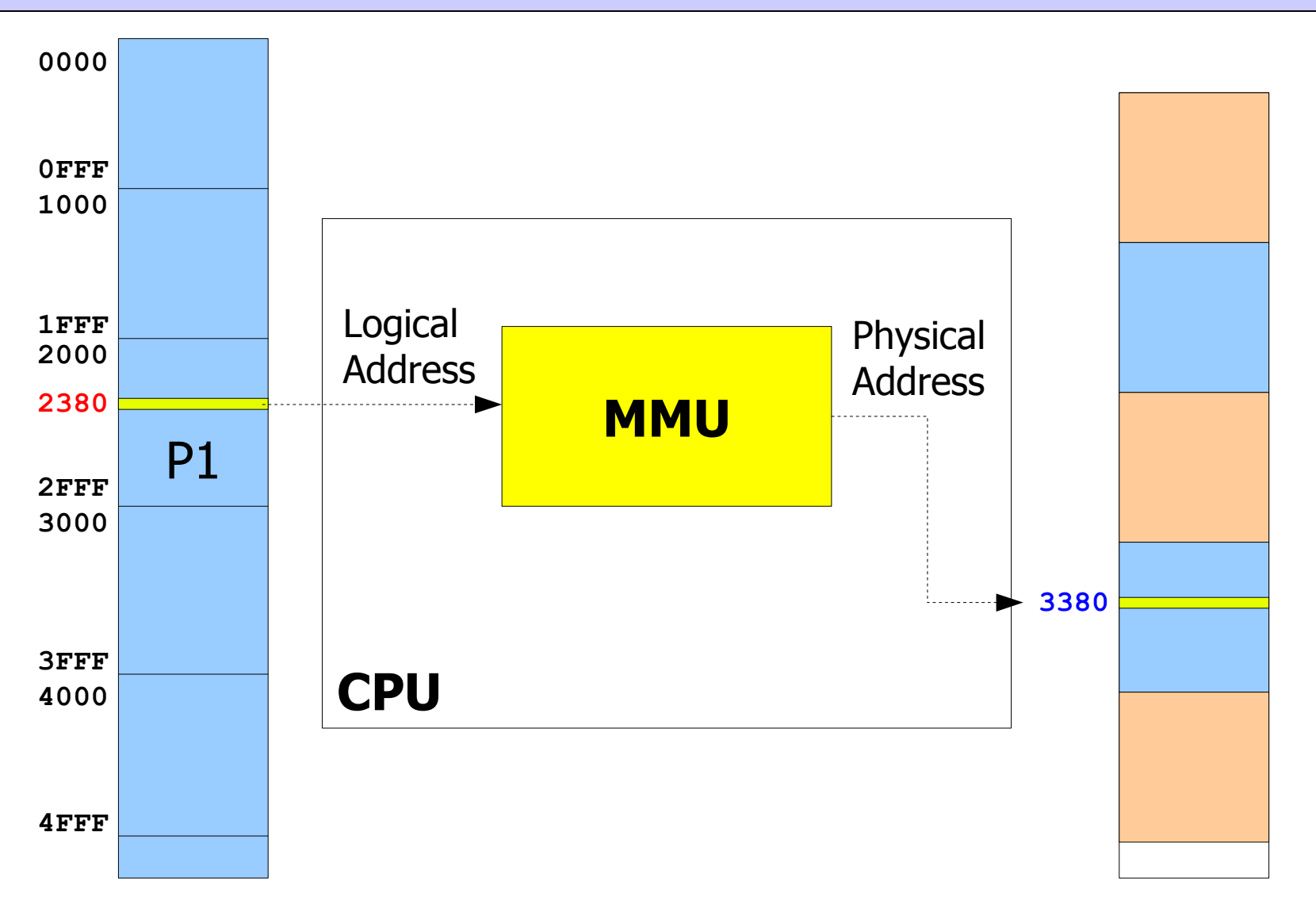

## Memory Management Unit

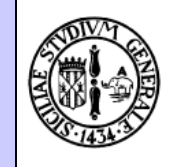

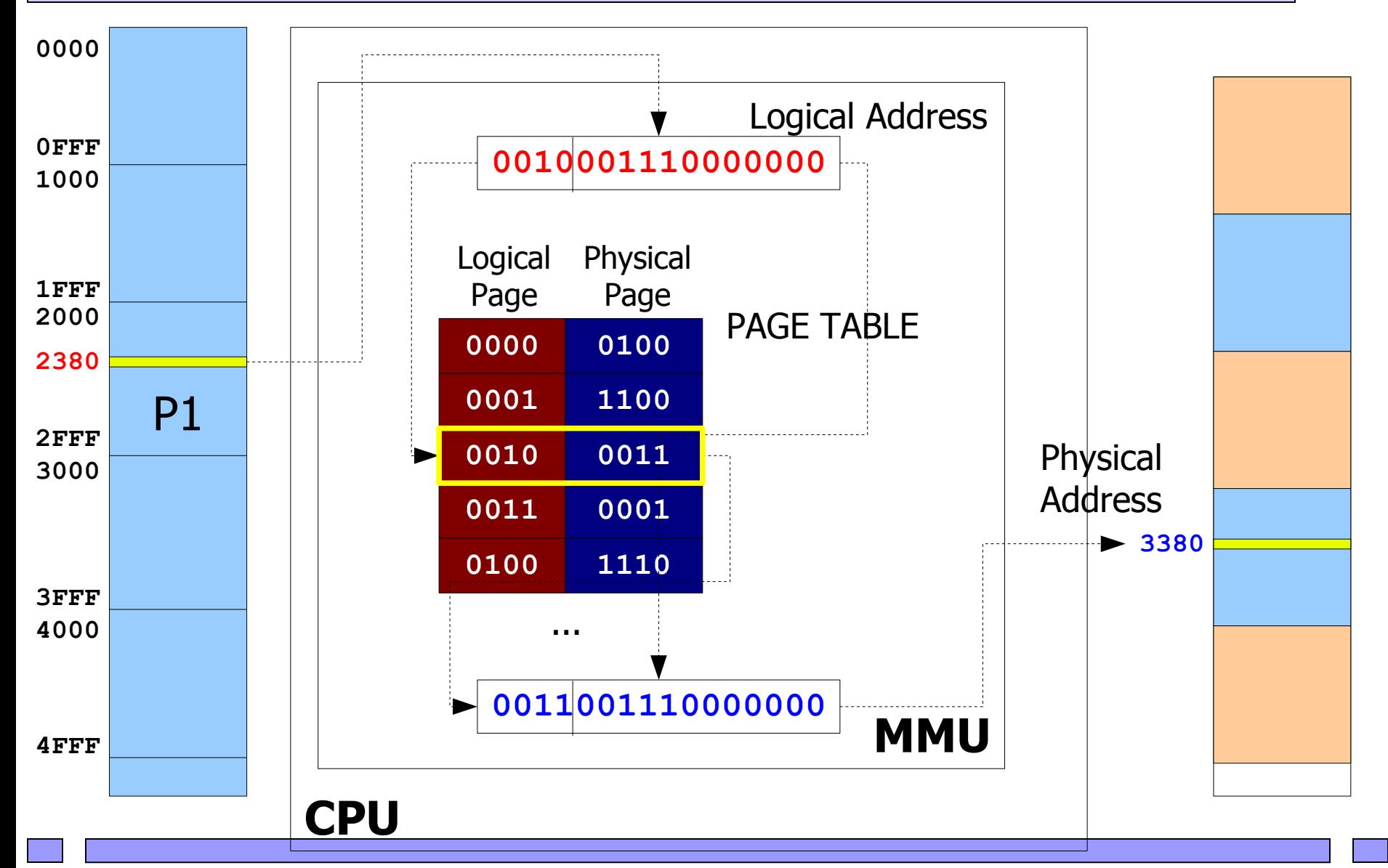

## Paging: riassunto

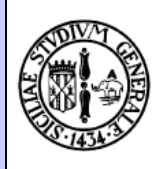

- Gli spazi di indirizzamento logico e fisico sono suddivisi in pagine di dimensioni prefissate (potenze del 2)
- Il processo deve leggere o scrivere una cella di memoria
- La CPU riceve un **indirizzo logico** e lo passa alla MMU
- La MMU
	- separa numero di **pagina logica** e **offset**
	- tramite la tabella delle pagine, trasforma il numero di pagina **logica** in **numero di pagina fisica**
	- accoda l'offset e genera l'**indirizzo fisico**
- L'indirizzo fisico viene generato sul bus e l'operazione di lettura/scrittura viene infine eseguita

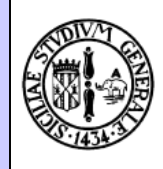

- Adesso abbiamo il controllo dello spazio di indirizzi a livello di pagina
- Tuttavia quando un processo gira esegue le istruzioni contenute in una pagina specifica ...
- ... con l'andare avanti dell'esecuzione, si passa ad eseguire il codice della pagina successiva, etc. etc.
- IN DEFINITIVA, AL PROCESSO SERVE UNA PAGINA PER VOLTA
- ALLORA SE ABBIAMO NECESSITA' DI MEMORIA, E NON C'E' PIU' SPAZIO, POSSIAMO MOMENTANEAMENTE **TOGLIERE AD UN PROCESSO LE PAGINE CHE NON STA USANDO**

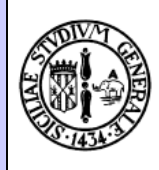

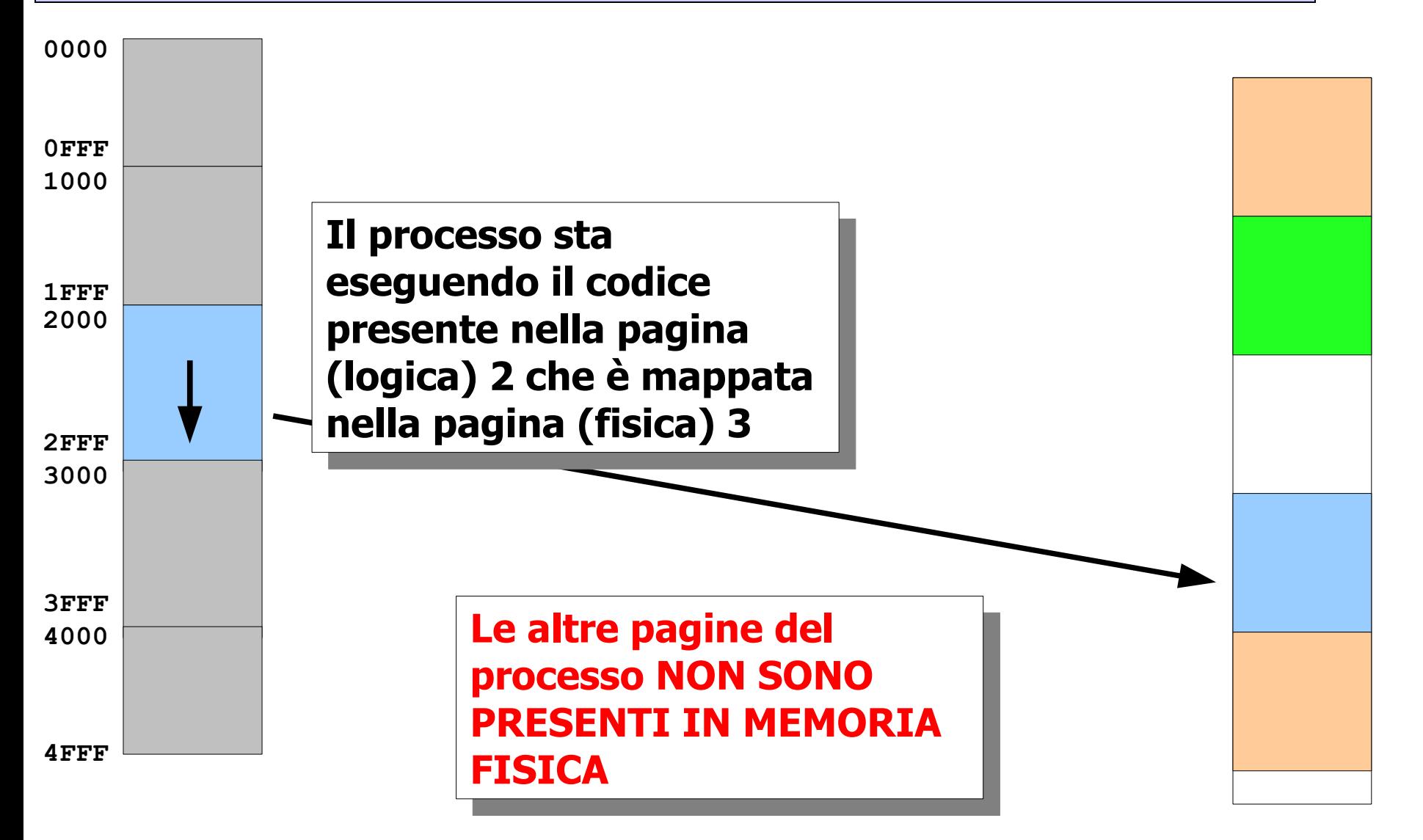

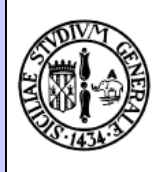

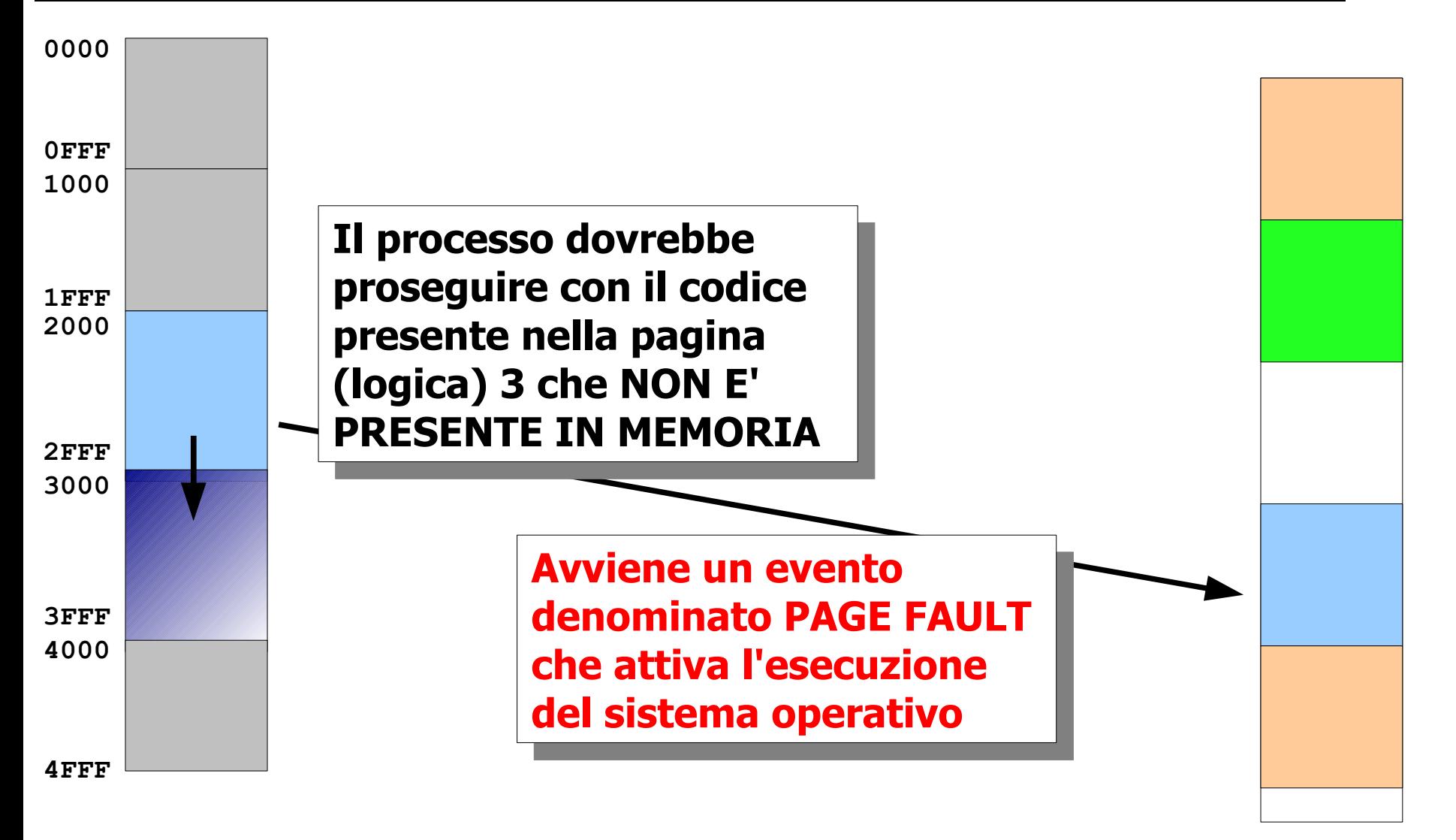

Corrado Santoro, Informatica, Introduzione ai Sistemi Operativi, Memoria Virtuale 39

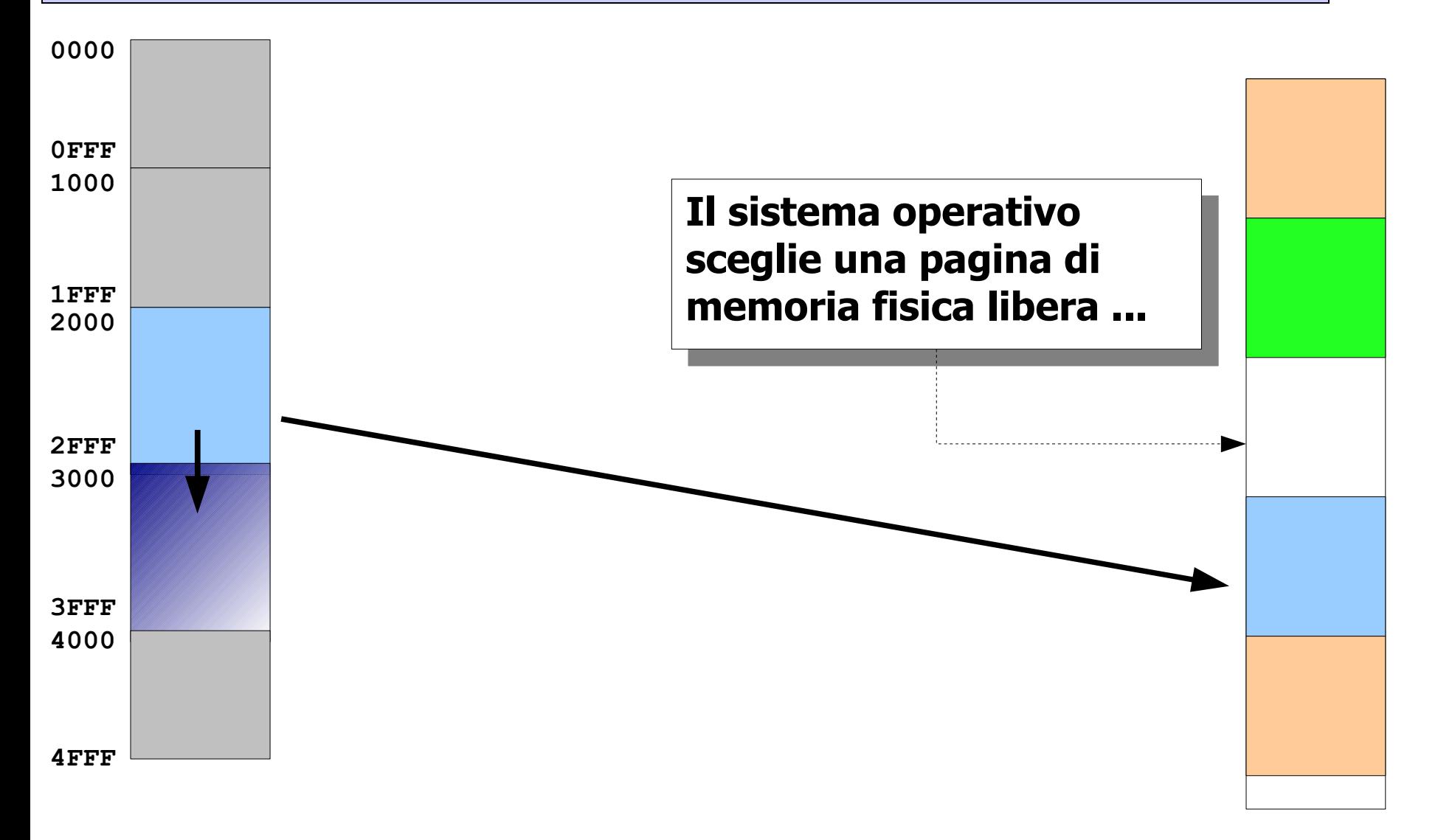

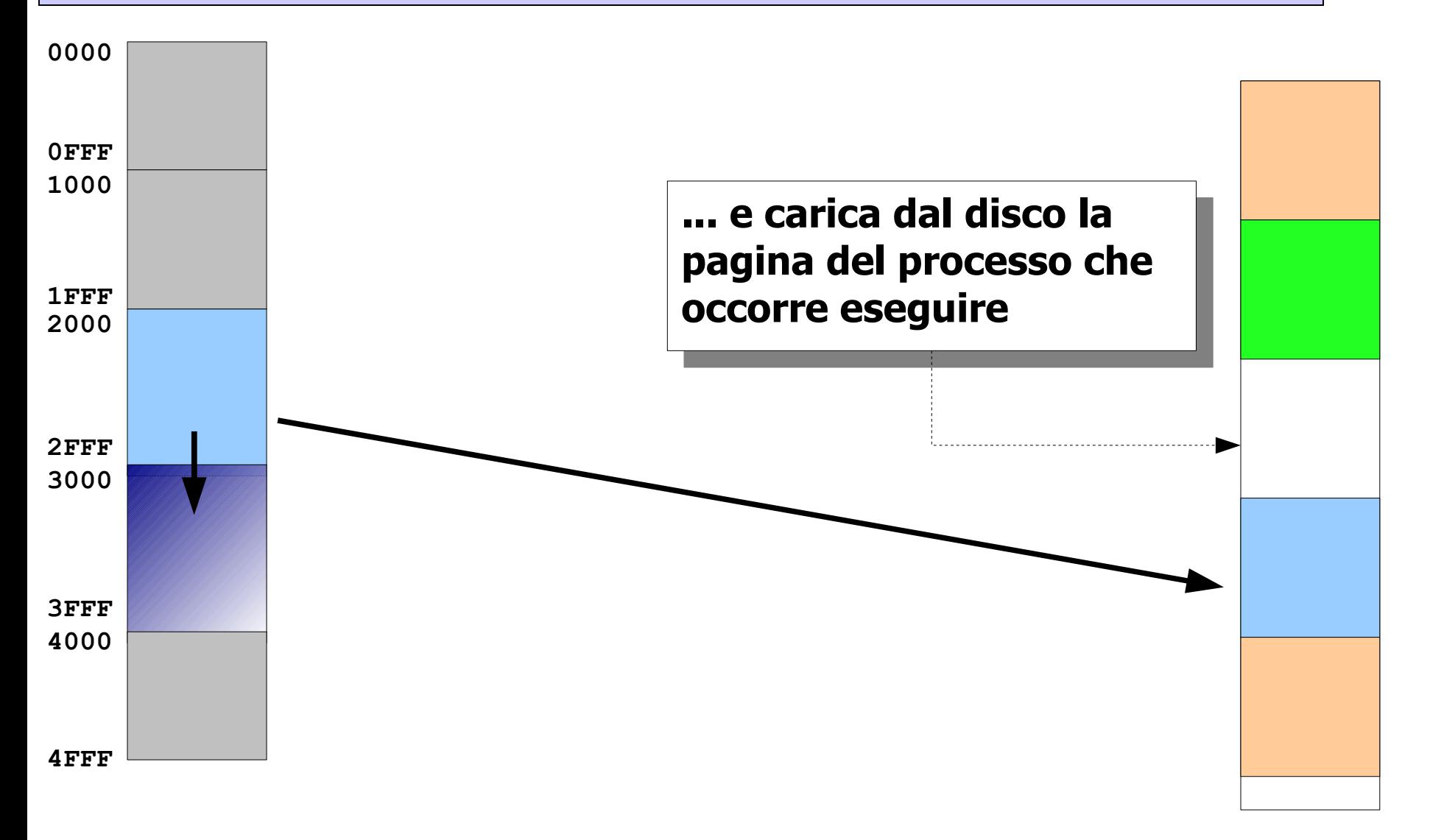

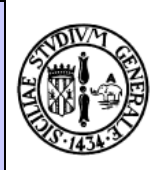

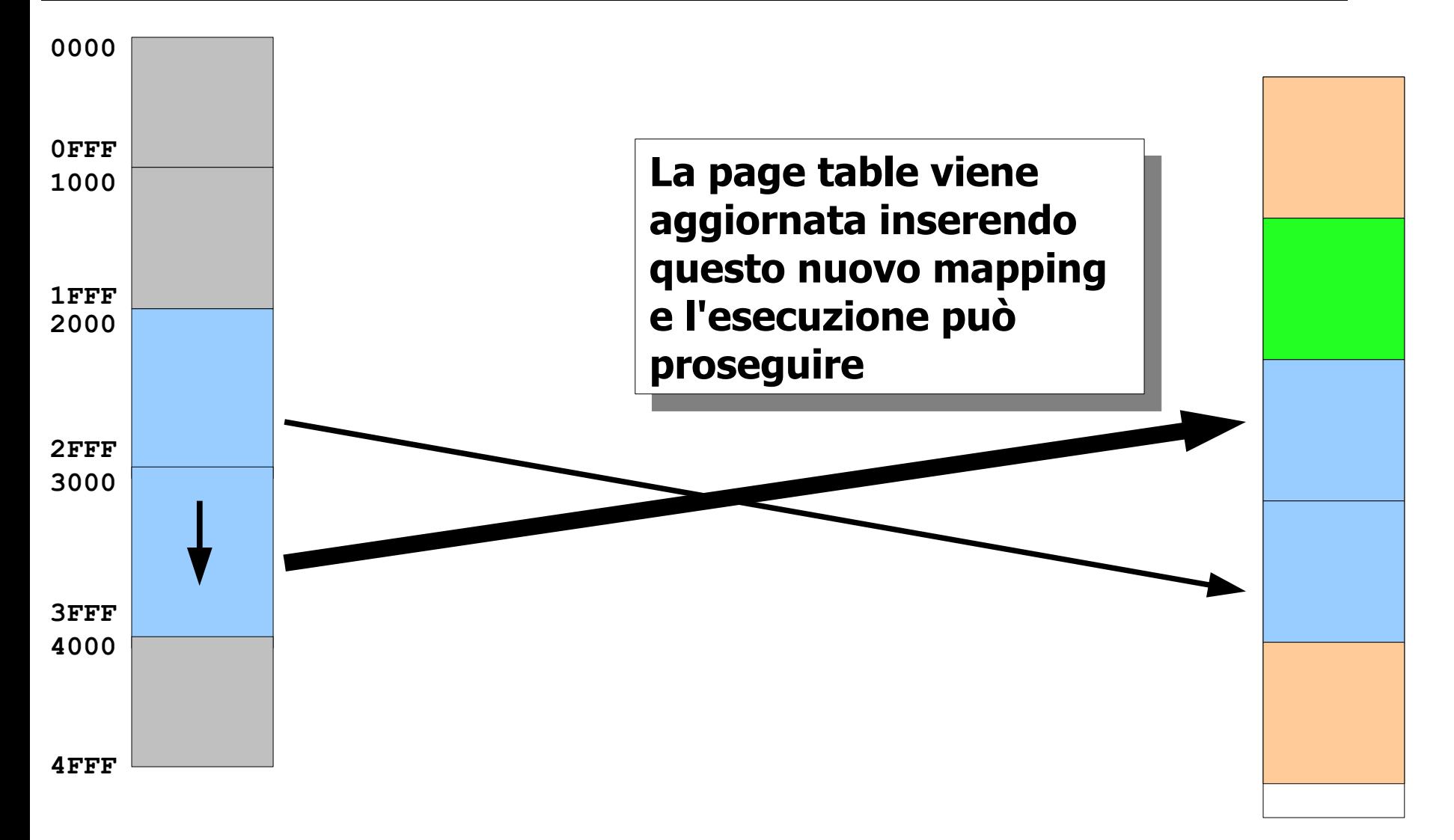

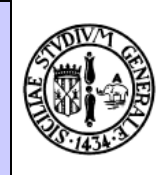

## Memory Management Unit

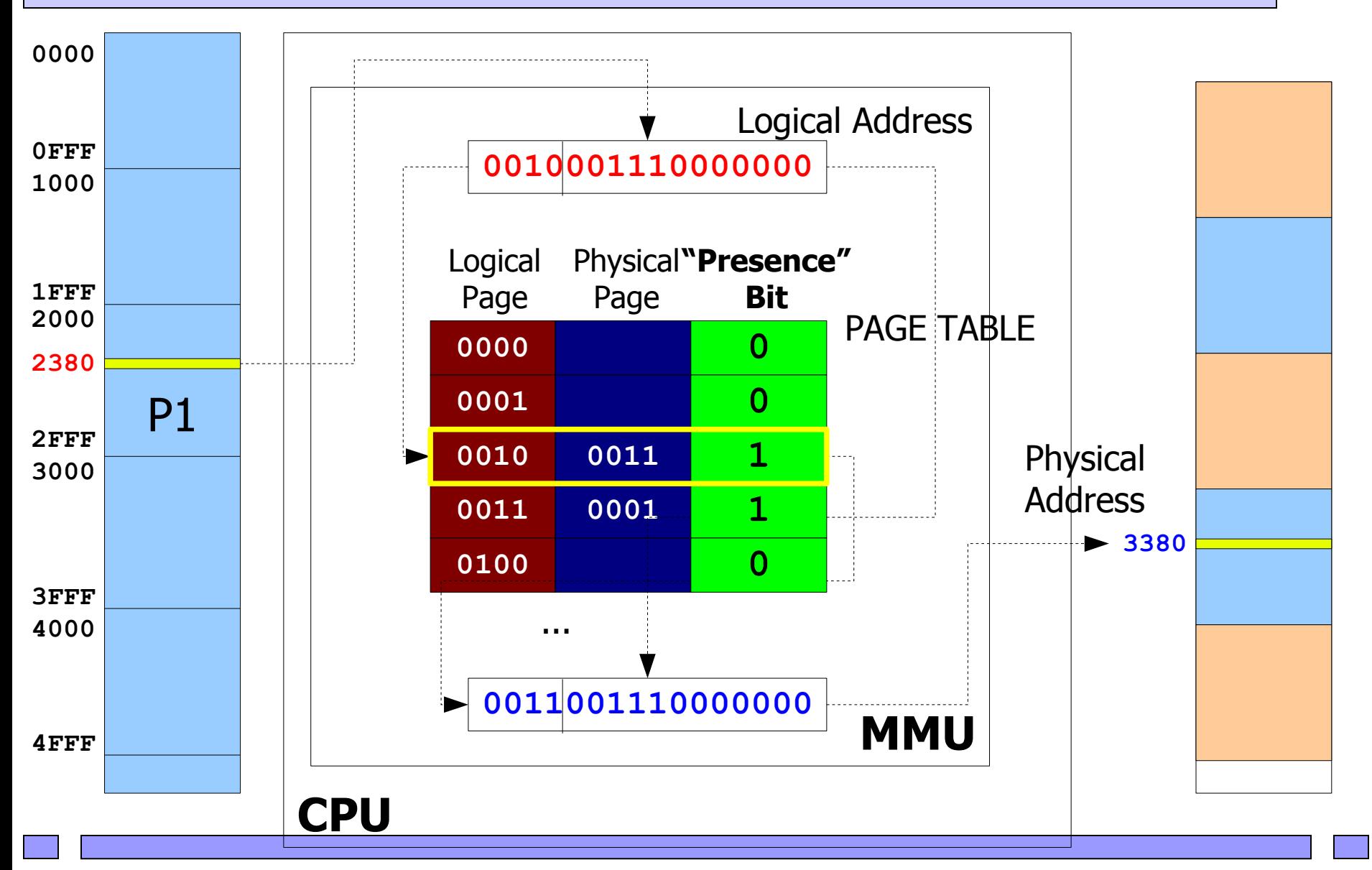

## Infine ...

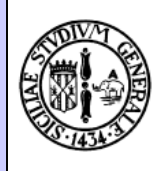

- Quando occorre caricare una pagina da disco ...
- Se ci sono pagine fisiche libere, allora nessun problema
- Ma se tutta la memoria è occupata? Occorre "scaricare" una pagina
- Si sceglie una pagina occupata
	- **la si "toglie" al processo proprietario**
	- **la si assegna al nuovo processo**
- Quali pagine sono candidate?
	- **Ovviamente quelle dei processi in WAIT**
	- E poi le altre ...

## Conclusioni

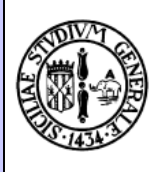

- Il paging è la soluzione ottimale per la gestione della memoria
- Si basa sul suddividere la **memoria logica e fisica** in **pagine** di dimensione fissata
- Un componente della CPU, la **MMU (Memory Management Unit)** traduce l'indirizzo virtuale in indirizzo fisico tramite la **page table**
- La page table riporta la corrispondenza tra **pagina logica** e **pagina fisica**
- Grazie alla MMU, non tutte le pagine devono essere caricate in memoria, ma solo quelle utili al momento
- La page table possiede un **bit presente/assente** che indica se la pagina è presente o meno in memoria